# **XMPP Protocol**

The Extensible Messaging and Presence Protocol

Tehran Linux User Group Hamidreza Soleimani September 01, 2014

### It is

- eXtensible
- Messaging & Presence
- Protocol

#### It is not

- Binary Protocol
- General Purpose
- Server or Daemon

### And also

- Open Protocol
- Application Layer
- XML Based
- Asynchronous
- Long Lived Connection

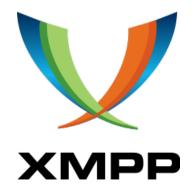

# History

| 1998 | Jabber Protocol Was Invented By Jeremie Miller to scratch his itch                                                                                                    |
|------|----------------------------------------------------------------------------------------------------|
| 1999 | First Release of JabberD                                                                                                    |
| 2000 | Open-Source Community and Jabber Many open-source clients were developed Its Java and Perl library were developed Details of its wire protocol was documented JabberD version 1.0 was released |
| 2004 | IETF and Jabber<br>XMPP Protocol published [RFC 3290-1]                                                                                                    |
| 2005 | Google and XMPP GTalk launched over XMPP                                                                                                    |
| 2008 | Cisco and XMPP Jabber Inc. was acquired by Cisco Co.                                                                                                    |
| 2010 | Facebook and XMPP Facebook opened up XMPP interface for its chat                                                                                                    |
| 2011 | Modified XMPP by IETF [RFC 6120-1]                                                                                                    |

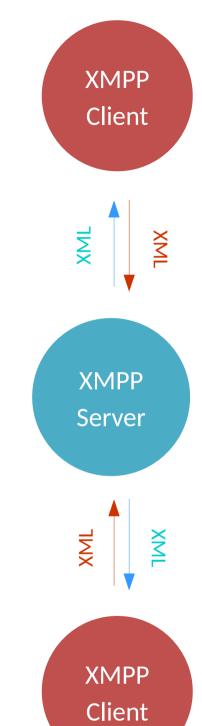

XML Stream

```
presence
    from="me@tehlug.im/pidgin"
    to="tehlug.im"/>
<ig type="get">
    <query xmlns="jabber:iq:roster"/>
</iq>
<message
    from="me@tehlug.im/pidgin"
                                        Stanza
    to="you@tehlug.im">
    <body>Hello dude!</body>
</message>
[...]
cence
    from="me@tuhlug.im/pidgin"
    to="tehlug.im"
    type="unavailable"/>
```

**Primitives** 

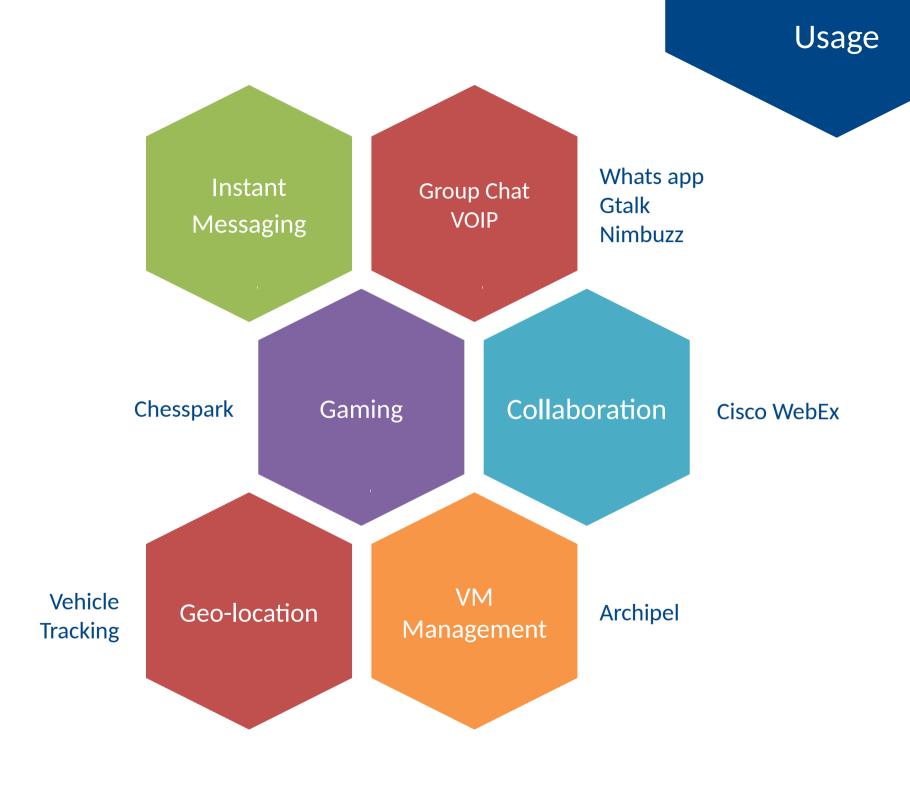

# **XMPP**

Asynchronous Federated Limited Purpose VS.

## **HTTP**

Synchronous Unfederated General Purpose

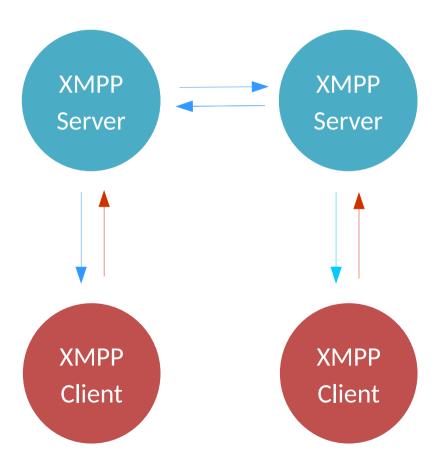

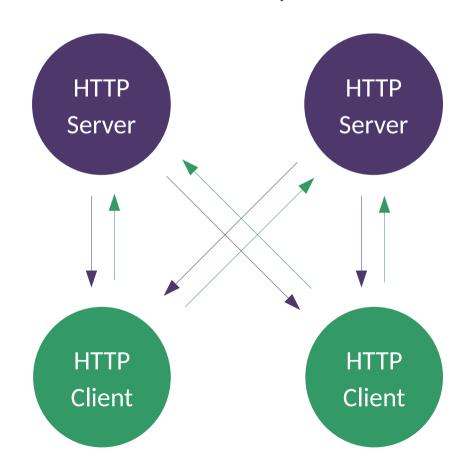

#### **Transports**

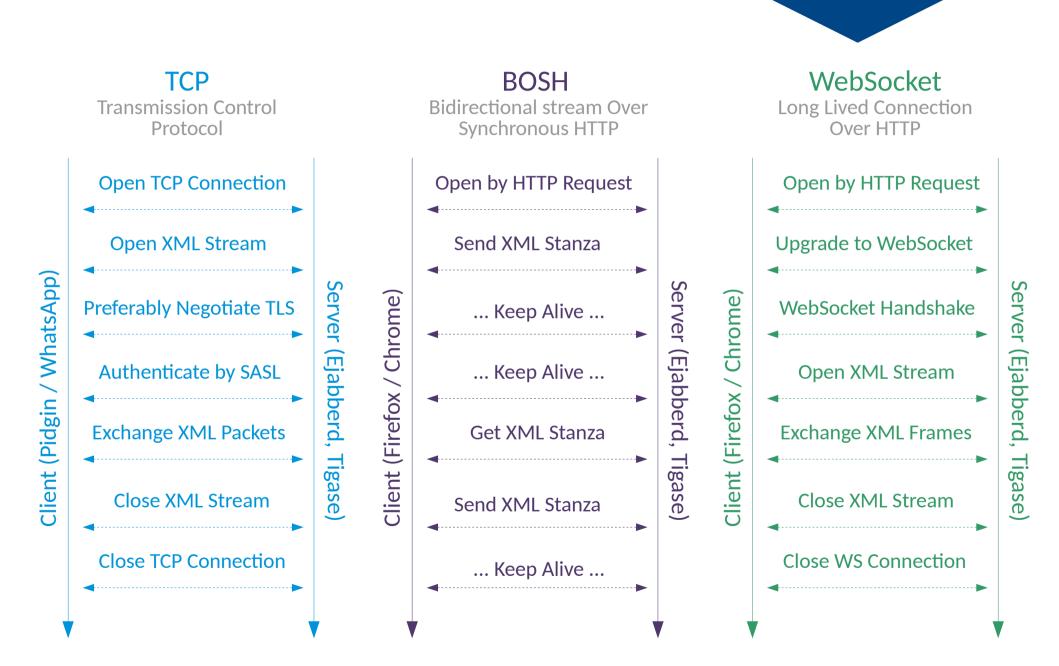

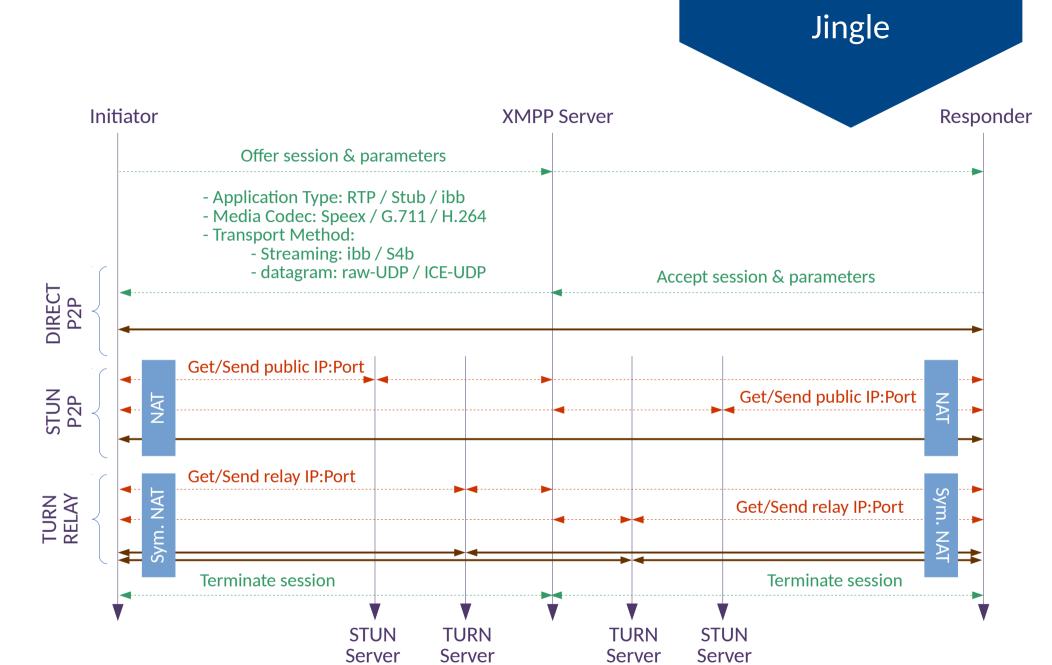

■ ICE Signaling Channel

← Media Exchange Channel

ICE: Interactive Communication Establishment

STUN: Session Traversal Utilities for NAT TURN: Traversal Using Relay around NAT

# Question?